## **Laboratoire DNS (90 min)**

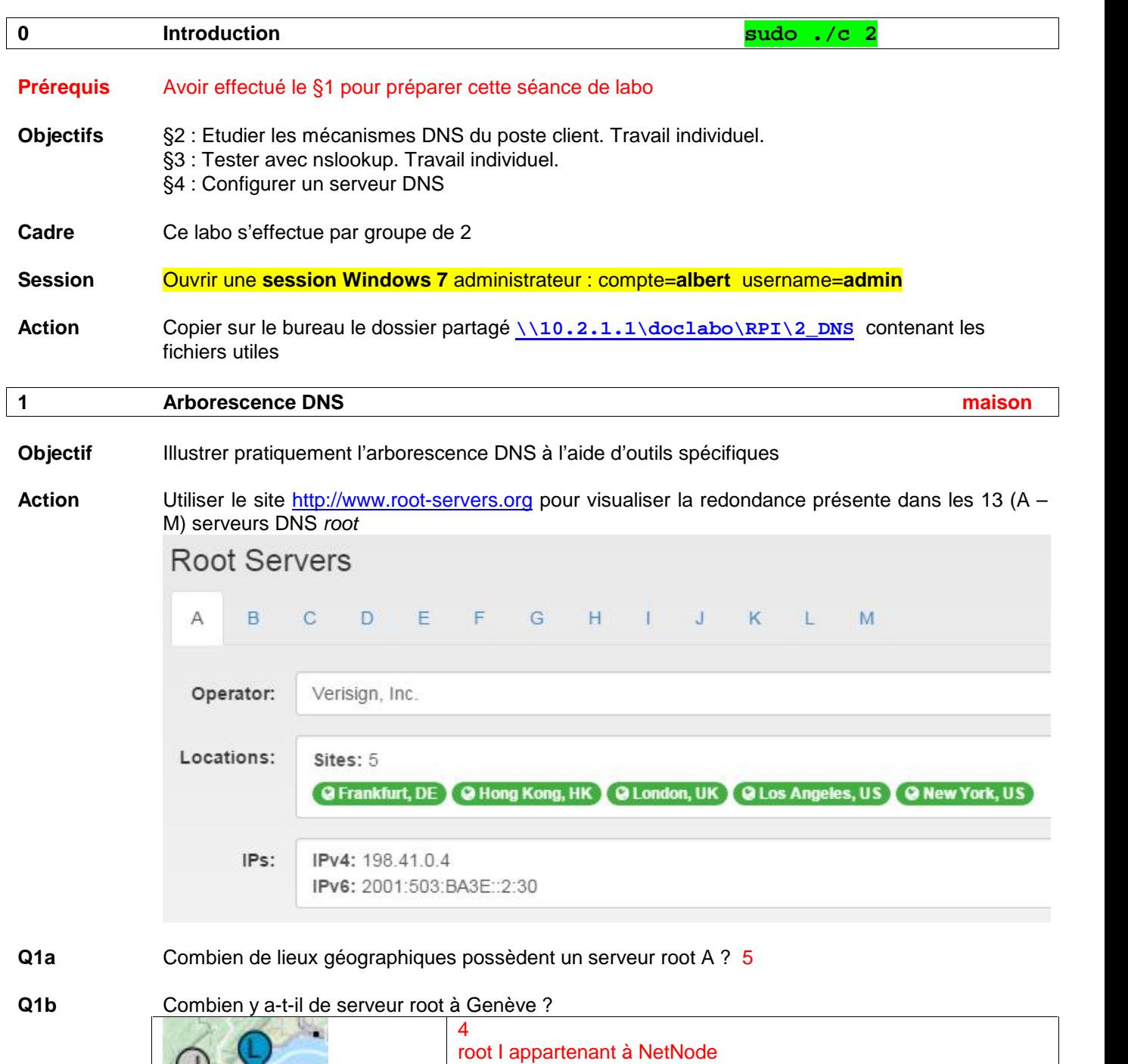

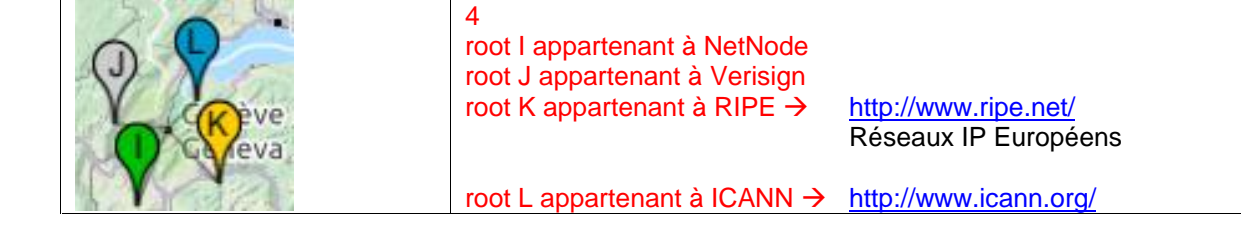

**Remarque** ICANN *(Internet Corporation for Assigned Names and Numbers)* a été créé en novembre 1998 pour harmoniser l'adressage (DNS & IP) sur internet Plus de détail sous http://www.icann.org/en/about/learning/faqs

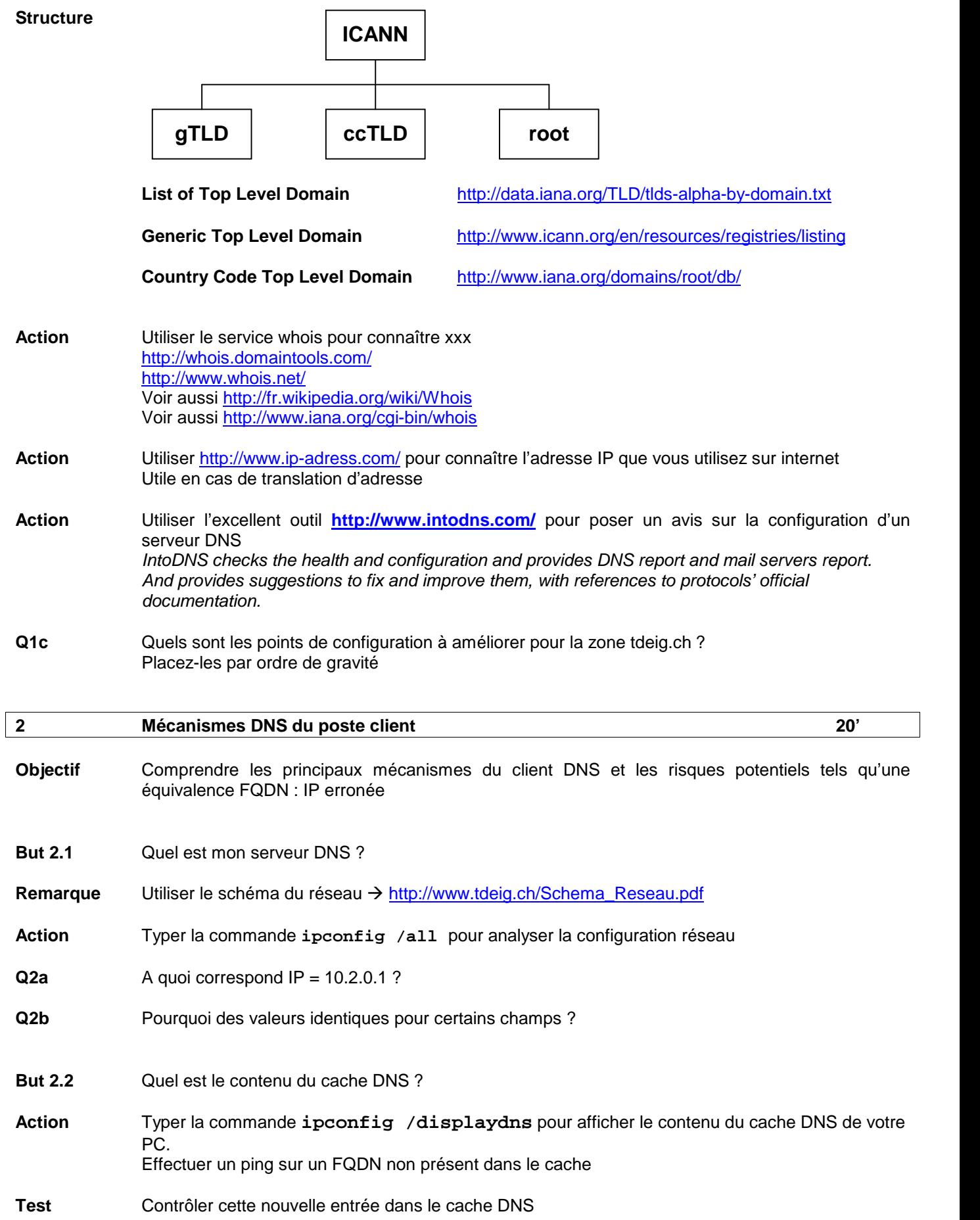

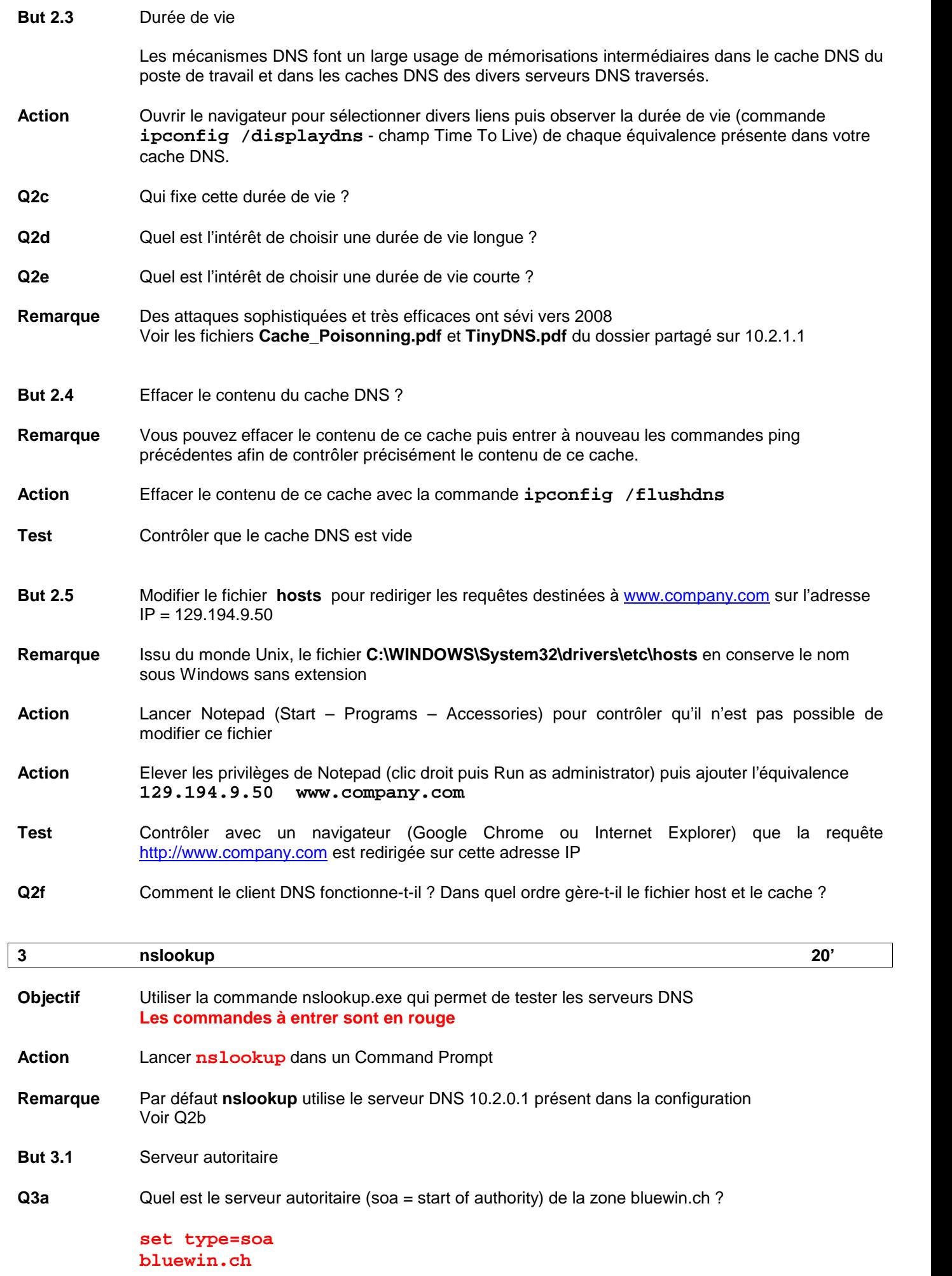

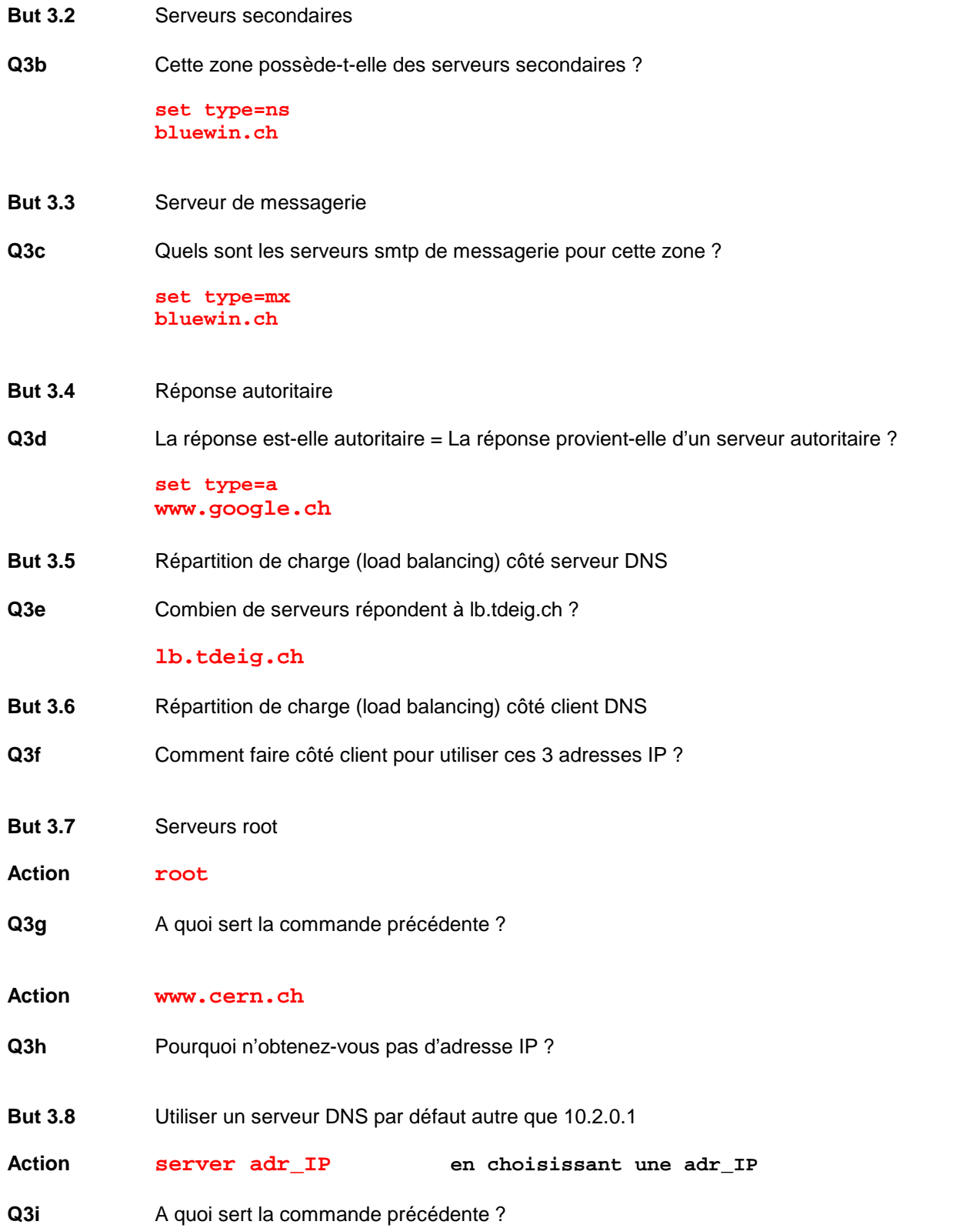

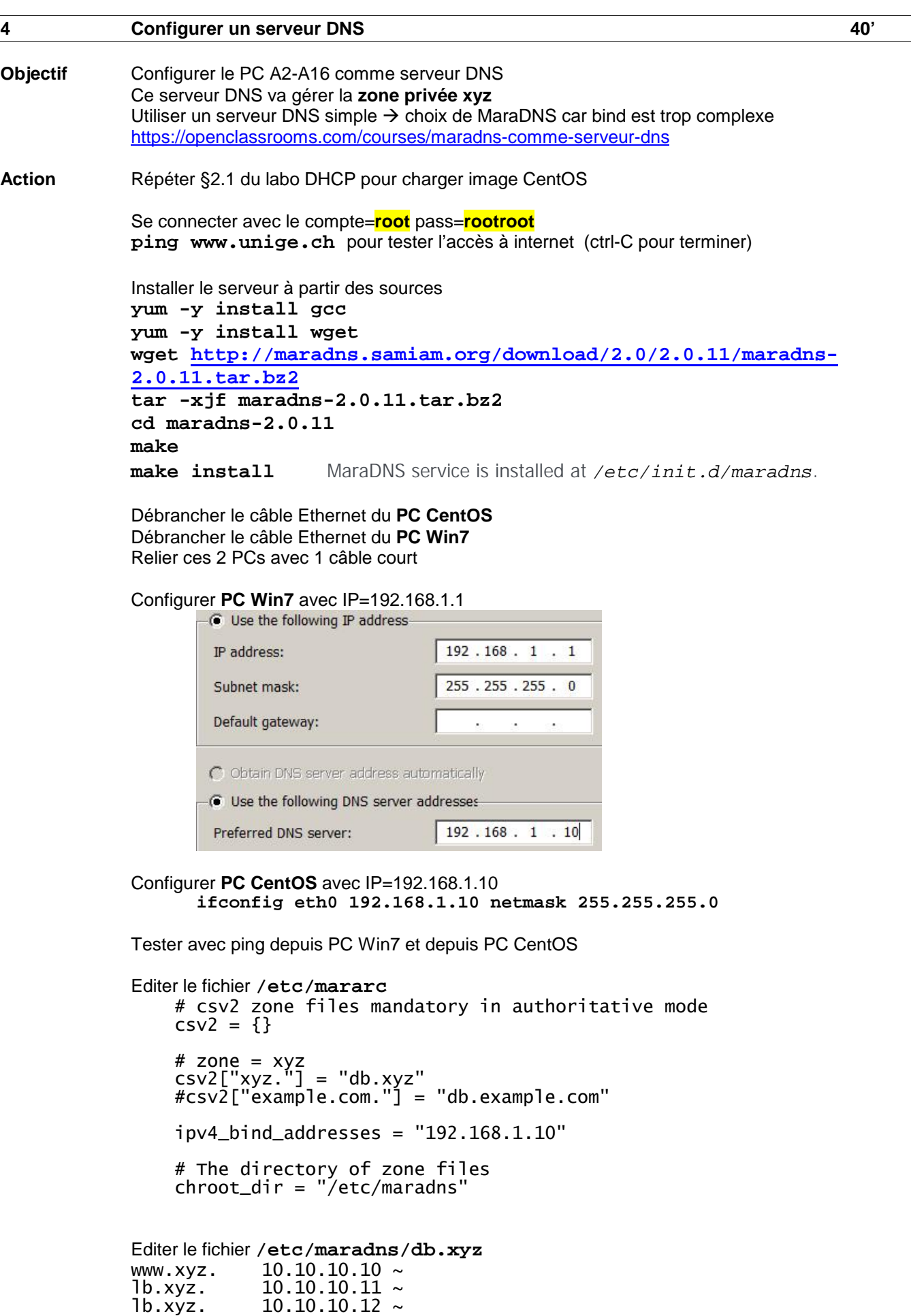

Démarrer le service **/etc/init.d/maradns start**

Tester avec nslookup, ping et IE (ipconfig /displaydns)

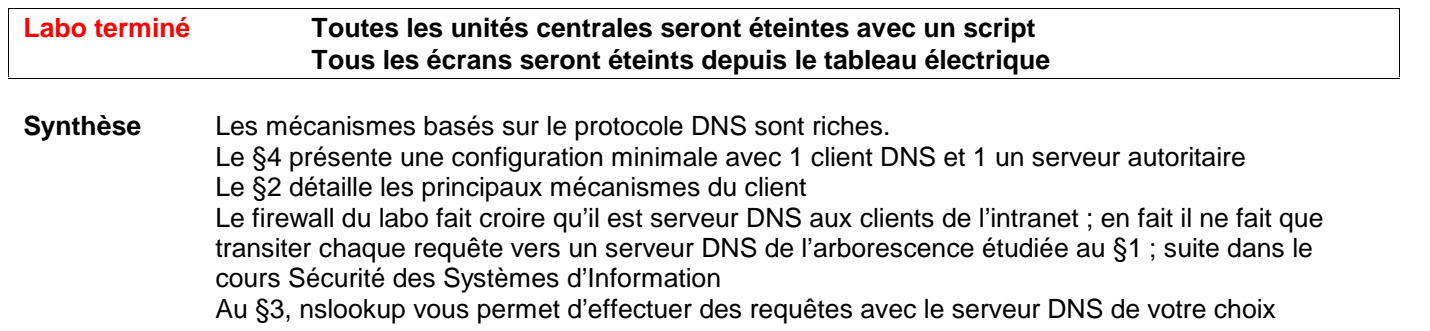

 $\overline{1}$